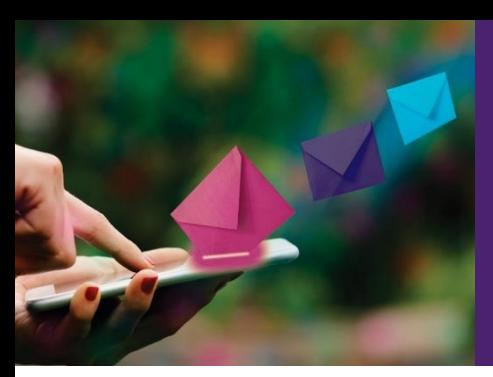

## You've Got Mail

**Troubleshooting Guide**

**RSA<sup>O</sup>INSURANCE** 

### Registration & System Access

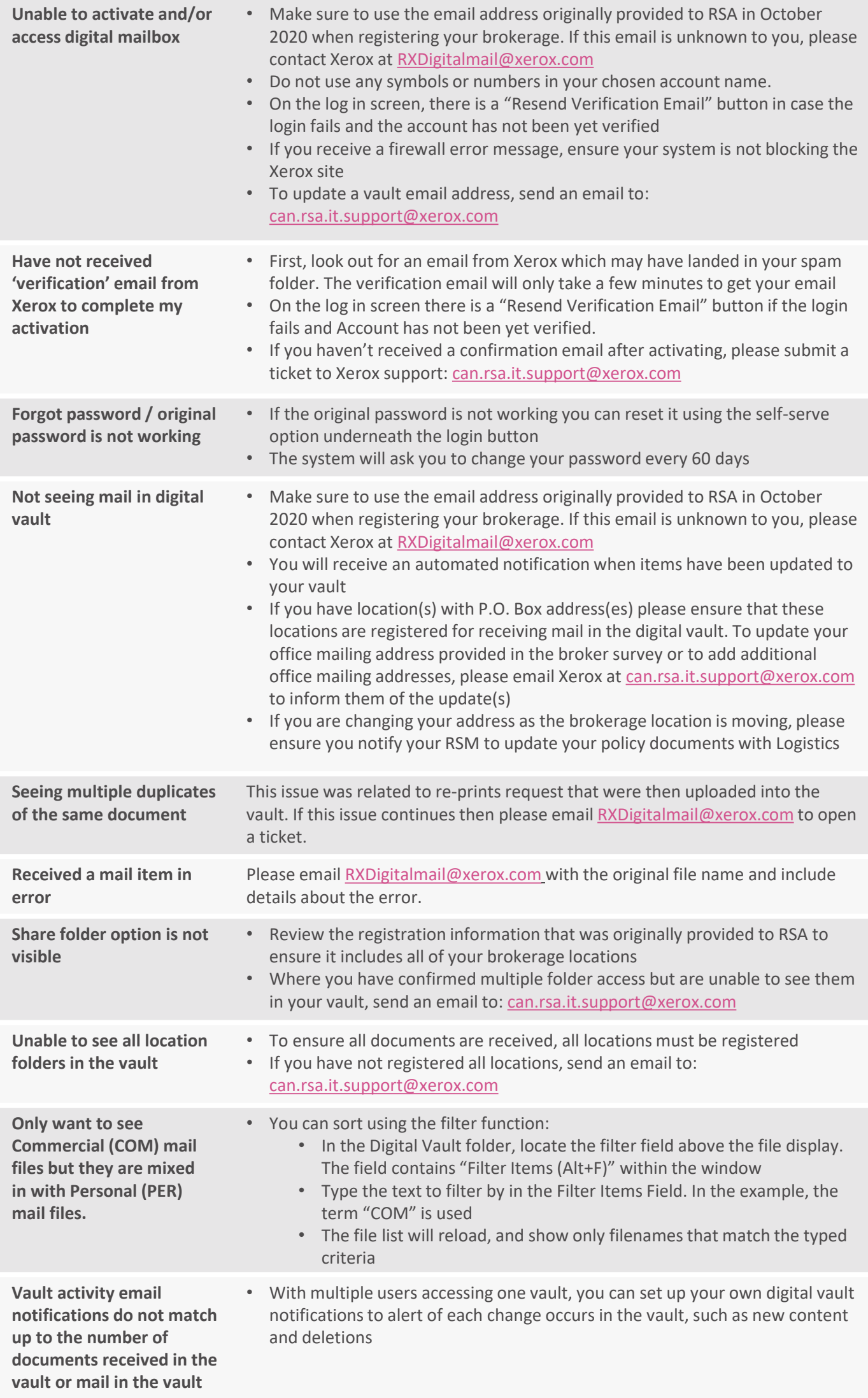

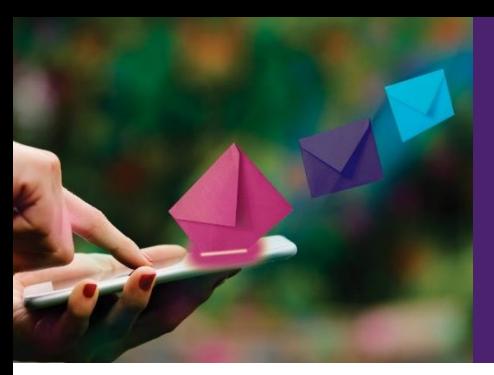

# You've Got Mail

**Troubleshooting Guide**

**RSA** INSURANCE

#### Quality Assurance

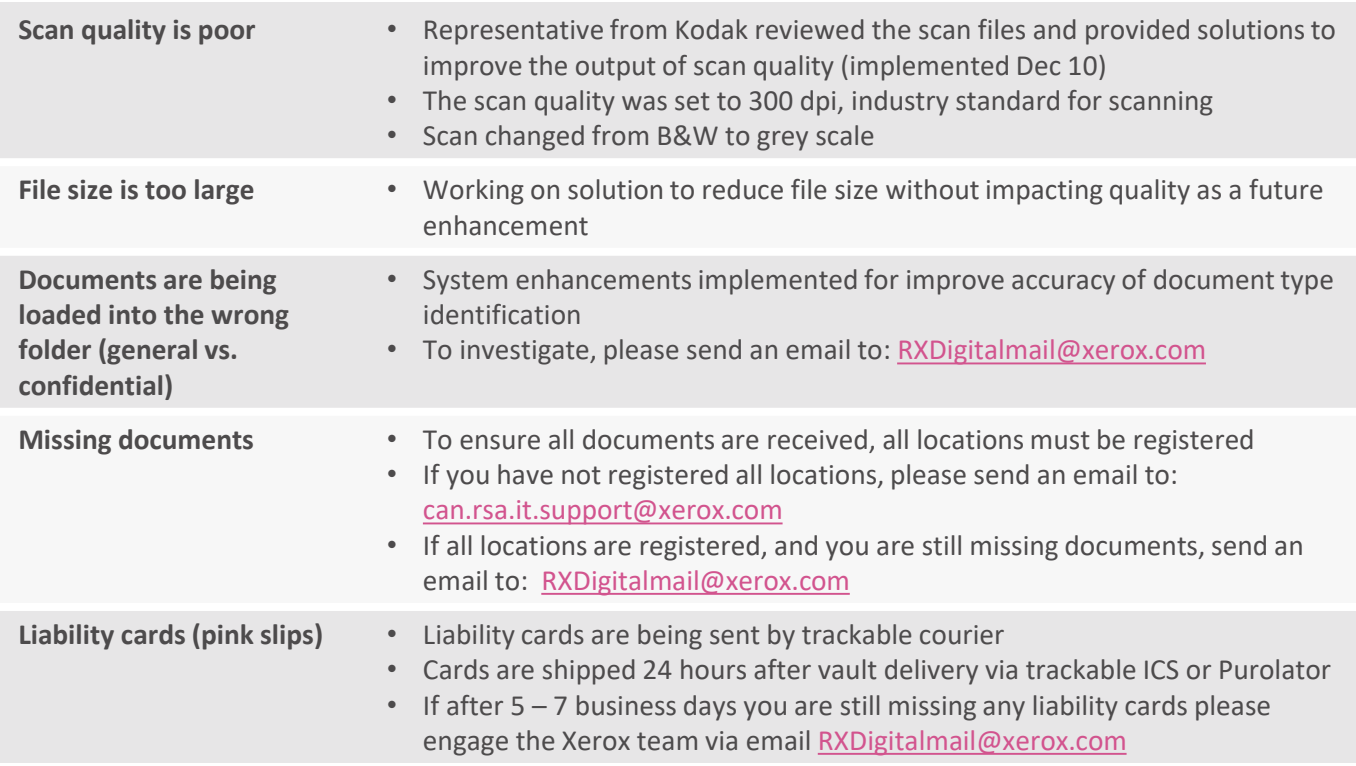

### Service Level Issues

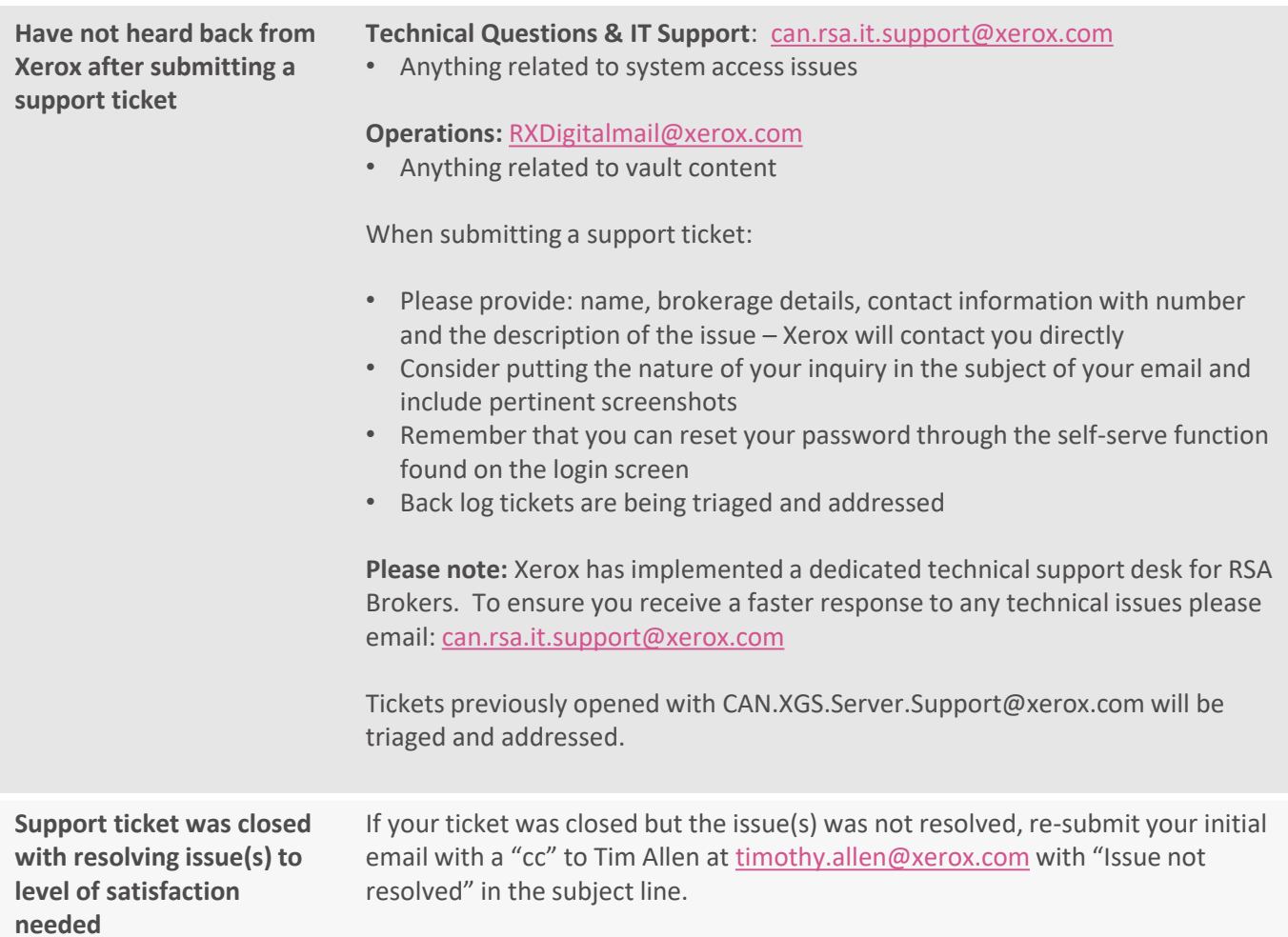

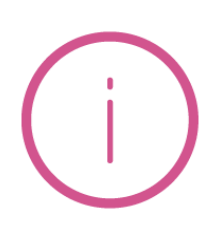

For more resources – please visit our resource page at [www.rsabroker.ca/digitalmail](https://www.rsabroker.ca/digitalmail)